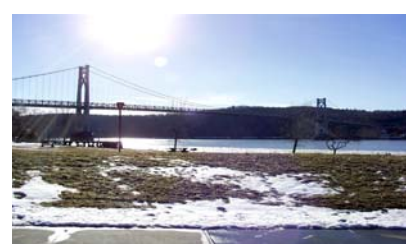

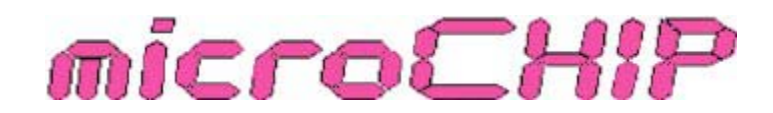

the Newsletter of the

# Mid-Hudson Computer User Group Inc.

Monthly since 1977 www.mhcug.org Volume 30 Issue 11 November 2006

*By Hugh N. Ross*

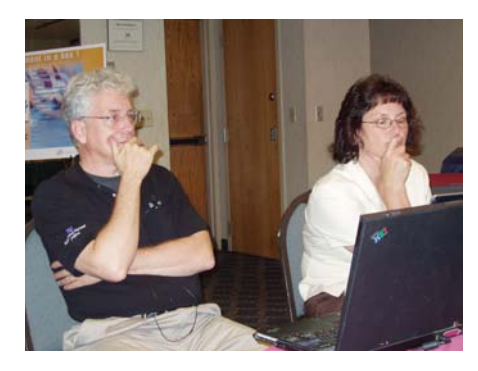

Brian Connelley of WorkGroup Associates Inc. presented an interesting program on Autonomic systems and 'Groupware. Autonomic originally referred to the part of the nervous system that acted auto-

matically rather than from external inputs. As applied to computing systems, it means automatic operation not requiring external guidance. (e.g. A router should be able to query a network and build the router tables without external guidance.) Brian described some of the key contributors whose work led up to the current status.

More and more business and family groups are becoming widely dispersed. Groupware can provide communication and coordination services to a group of people working on a common project. The 'Groove' program supports members of the group located anywhere that Internet access is available. All communication is encrypted. Workers can only join the group by invitation. Others cannot gain access to the group. This ensures a very secure work environment. Groove offers a shared calendar, file sharing, project control and coordination and many other services allowing the members of the group to work with each other efficiently. The system is a peer-to-peer configuration. There is no central server. All the members of the group see the same workspace and each can make changes. There is a 'chat' function for the exchange of typewritten messages. There is also a voice communication function that a user can use to talk to the group.

### **Inside:**

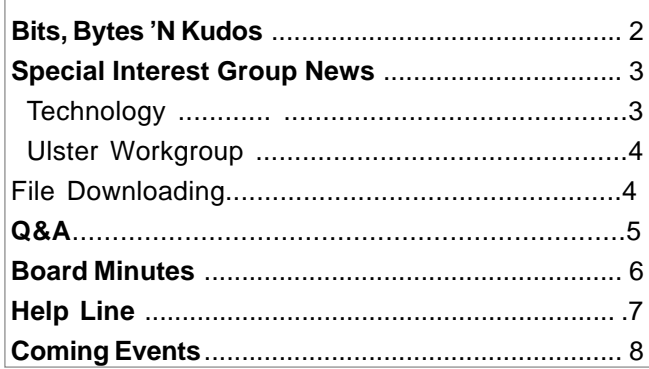

Groove is extendable. You may connect another application to the workspace to allow the application to be seen and shared by the group members.

The Groove company and product were recently purchased by Microsoft and will be included in the Microsoft Office 2008 Suite. Presently it can be downloaded and used free of charge by individuals.

Brian next demonstrated the NITIX operating system combined with Lotus Notes. This system is designed to be 'Autonomic' and make the installation of Lotus Notes easy! It is a version of LINUX implemented for easy installation and use. It requires a dedicated machine or at least a dedicated partition in a dual boot system. There is also a version called 'Domino' that will run under Windows. It can be downloaded and tested without charge. Commercial versions are also available.

# **November 9, 2006**

 At the General Meeting of the Mid-Hudson Computer User Group Jerry Greenberg will present "The Image Storage". He will address workflow, data types, processing software, printing and storage with the major focus on storage, retrieval and organization of the very large amount of data that accrues from the ownership of a digital camera. A retiree from IBM, Jerry founded Quark Systems solving PC hardware and software issues. The presentation will begin at 7:30PM following a Q&A session beginning at 6:30 PM and a short business meeting at 7:00 PM. The meeting will be held at the Best Western, Rt. 9, Poughkeepsie, New York. See <http://www.mhcug.org> www.mhcug.org for directions and club information or call (845) 896-7376.

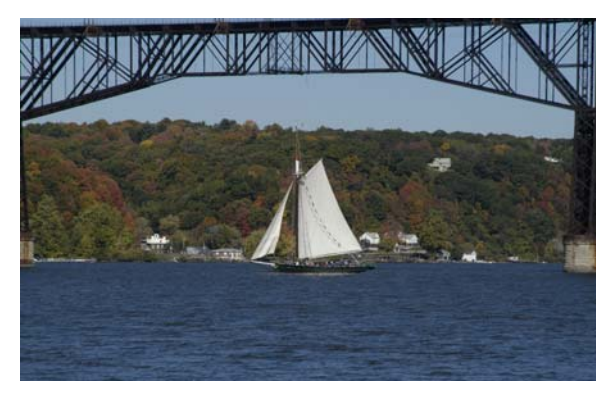

*Sailing on the Hudson by Les Muldorf*

#### **Mid-Hudson Computer User Group, Inc. PO Box 1962 Poughkeepsie, NY 12601-0962**

#### **Officers**

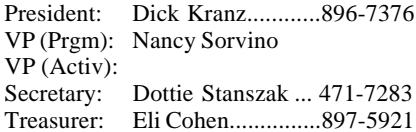

#### **Board of Directors**

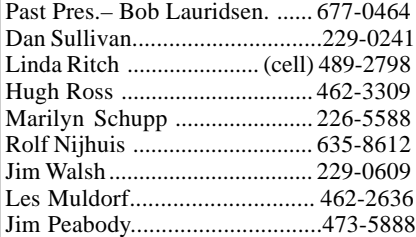

#### **Standing Committees**

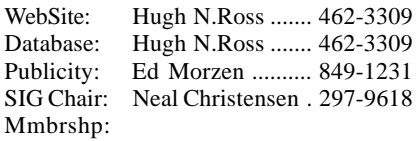

#### **Monthly Meetings**

Scheduled the second Thursday of every month.Check **www.mhcug.org** for possible changes to general and SIG meetings. Local radio stations will be advised if a meeting is cancelled unexpectedly.

#### *microCHIP* **staff**

Les Muldorf, Editor Hugh N. Ross email: editor@mhcug.org

#### **Advertising**

Peter Dowley, Ad Manager email: pdowley@juno.com \* 889-4850

Ad Rate Sheet: www.mhcug.org/library.htm

#### **Notices**

Permission to reprint or publish original articles is granted to any User Group or nonprofit organization, provided credit is given to the author(s), *microCHIP,* and MHCUG. All rights reserved.

Opinions expressed in this newsletter are those of the editors and authors; not necessarily those of the MHCUG. Mention of a product does not constitute an endorsement of the product by the MHCUG. **\* All area codes are 845 unless shown otherwise.**

#### **Website: www.mhcug.org**

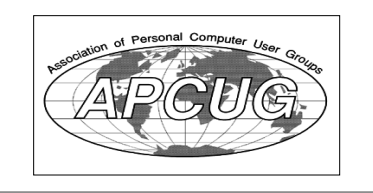

#### **Bits, Bytes 'N Kudos** *by Dick Kranz*

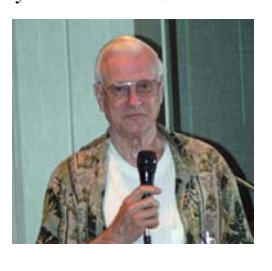

Year-end is fast approaching and it would behoove us to recognize many who have put their best foot for-

ward in the interests of Mid-Hudson Computer User Group. We will start this column's kudos to Hugh and Ann Ross for their intensive labors with our web site, database, Special-interest Group (SIG) presentations, audio recordings and Q&A sessions moderator. Les Muldorf, assisted by Hugh Ross, has effectively taken over full production of our microchip newsletter which he continues to grind out month after month with the cooperation of our contributing writers including Ray Polivka, Bob Morales, Hugh with Ann Ross, Nancy Sorvino and others. Les is also one of the main contributing presenters at our Digital Photography SIG.

Dottie Stanzak keeps us "up to the minutes" with the assistance of other board members when she is unable to attend. In addition to Board input, Rolf Nijhuis and Linda Ritchhave been managing the sign in table and monthly drawing assisted by others as needed. Eli Cohen continues to "crunch the numbers" and keeps us up to date with timely financial reports. Dan Sullivan has been very involved with lugging the LCD projector and peripheral equipment between special-interest groups where he conducts many of the presentations. Jim Warner III faithfully overseas The Digital Photography SIG and was instrumental in arranging presentations by Jessica McKeown in that group as well as for a general meeting. Bob Morales oversees our Ulster Computing Workshop.

Nancy Sorvino has been diligent in procuring and coordinating speakers and presenters for our general meetings and is working on arrangements which will take us well into 2007. Ed Morzen, with input from Nancy, grinds out and submits PR releases to local news media month after month and year after year. Linda Ritch and Peter Dowley both conducted presentations at our main meetings within the last six months. Jim Peabody

has been a faithful contributor at board meetings, providing assistance to the others as needed. Marilyn Schupp and Jim Walsh faithfully attend board meetings along with the other board members. Marilyn usually makes up our meeting flyer announcements. Phil Van Itallie keeps busy these days contacting members and twisting arms with a word of encouragement to any and all who would volunteer to serve on the board for the ensuing year.

 religious circles. This writer knew he would be in trouble composing this months kudos article because invariably some names would be left out due to space and "senior moment" limitations. So many help in so many ways and board members are usually good at covering each others responsibilities when needed. Kudos are given here to each and every member and their friends who attend our meetings and support the organization with their memberships, for without you this column would be pointless. It would be remiss not to mention the home front assistance of my wife Dot, who in January will have endured 50 years of sharing her husband in service to humanity, civic, business and

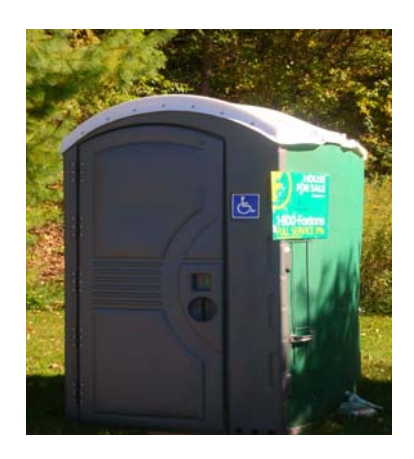

*Dutchess housing market by Les Muldorf*

# **Special Interest Group News**

### **Upgrade and Repair**

#### *Ray Polivka*

Again on the  $4<sup>th</sup>$  Monday of September the Upgrade and Repair Special Interest Group met at the Guardian Storage facility. Eighteen persons were in attendance. The meeting opened focusing on a privately built desktop PC. Apparently the hard drive was frozen and the PC couldn't start up. While the PC is somewhat ancient, recovering data on the hard drive was needed. Fortunately someone had an alternate hard drive which, when installed, ran. Surprisingly, the PC now ran with the with the original setup. In discussing the freeing up of frozen hard drives, several serious solutions were mentioned such as shaking the drive, putting it in the freezer, or in an oven with a low temperature. (Hmm, maybe backing up the hard drive regularly would make a lot of sense too.)

Laptops have several power options. When you run one from a battery, you generally wish it to run as long as possible. Consequently, the laptop has several power levels since running at its top rated speed drains the battery much more rapidly. The default level is set to run more slowly than its top rated speed. However, there are situations where you wish to run at the laptop's top rated speed. This is especially true when the laptop is running on AC. For example, the latest Naturally Speaking Version 9 requires a PC rated at 1 Gigahertz or higher. One of the attendees had a 1 Ghz on which he wished to run this package. He could not run it. From Belarc he discovered that the default speed was much less. You may change that setting, if you go to the Control Panel, select System, and then the Advance Tab. At this point, there are three setting choices for windows. When you choose the first one entitled Performance, a performance window appears. Under the Visual Effects Tab window there are 3 radio buttons. Clicking on the Adjust for Best Performance button instructs the laptop to run at its top rated speed.

One person was interested to see if there existed software to test mother boards and chips. The site Download.com offers several test programs. If you go to http://www.download.com and then go to

the bottom of their main web page to do a search on memory tester you will receive a window offering three choices:

> PC Diagnostic Free PC Doctor

PC Diagnostics (Yes one ends)

with an "s' and one does not.)

While the group was holding the Question and Answer session, one member received a web notification concerning a special download. The NTI organization was offering on one day (September  $26<sup>th</sup>$ ) a free download of software that will provide core encryption and password protection for memory partitions and flash memory drives. Perhaps several attendees would have downloaded this software through the small window of opportunity and will share it at the next meeting. (N.B. I did.) Hereafter the package will cost \$29.99

For the boaters among us, The National Oceanic and Atmospheric Administration, NOAA, is now providing free electronic Navigational Charts. Their home page is http://www.noaa.gov. (Note if you go there, you will find NOAA is currently predicting a mild winter ( Hot dog! Less snow shoveling.)

By scrolling down their main page and selecting the Charting & Navigation item, you arrive at the Charting and Navigation section that contains a Raster National Chart selection. This contains free downloadable material that can be tied into a GPS on a laptop. This in turn can be connected to radar and navigational equipment. Now, I guess, boating on the Hudson River can be an electronic experience too. I hope one would still enjoy the scenery.

Lloyd Quick who pointed out this boating information also brought in an alternate GPS receiver to the one offered by DeLorme (a \$100 item). By going to www.geeks.com among other GPS items, you will find a GPS receiver currently at \$34.99 .

Another person brought in his 266 MHz laptop that was acting up. It was running Windows 98 very slowly. Another person offered to loan him an old version of Norton System Works to do some diagnostics. However, when the laptop was brought up in Safe Mode it apparently worked properly.

Additional discussions were held concerning:

1-the difficulty in removing Norton Security packages (visits to the Registry are necessary.)

2-the differences between Ethernet and WiFi (Speed and connectivity )

3-the strange behavior of McAfee's Site Advisor ( works with Firefox but not with Internet Explorer)- using MS Vista beta (It is a toy. One can only save to the clipboard) 4-how to block free loaders from using your wireless system (one step would be to set 64 or 128 bit encryption since the default is no encryption)

5- a caution to the effect that writing CD and DVDs using Sony's software with Sony hardware may not run on any other CD/DVD hardware.

 Mid-Hudson Computer User Group to In summary a lot of interesting and useful information and aid was dispensed. The reader should note that the meeting is open to anyone who wishes to attend. One does not have to be a member of the attend any of the Special Interest Groups. Of course, we welcome new members. Yes, there is a room rent to be paid.

# **Technology Workshop**

#### *by Dick Kranz*

A variety of technology topics were discussed during the first half-hour of our October 16 Technology Workshop SIG (Special Interest Group). Tables in conference room "B" had been set up in a classroom style setting when we arrived and rightly so, we left it that way as Hugh Ross provided us with an LCD projected tutorial. Members of the group arrived with their laptops ready to set up a web page just for the experience of it, while others without laptops conducted the same exercise utilizing the memory in their minds.

Hugh demonstrated how to edit a web site page using templates he had loaded on his laptop. Attendees wanted to download the four templates to their laptops and spent a short time configuring their network settings to do this wirelessly from Hugh's computer. When this started to take longer than expected, Dan Sullivan came up with the idea of downloading and passing onto others via USB jump drives.

#### *continued from page 3*

That process went rather quickly and attendees were to take these home to alter as they see fit and present their changes at the next technology workshop meeting.

Hugh pointed out that one of the easiest ways to set up a web page is to find one that you like and open the file in a program such as MS FrontPage. Click the edit option and change text and graphics to your liking and save to a new file. Incorporating this idea can save one a lot of time and it might even come out better than if you started from scratch.

Recently John Stossel on the ABC 20/ 20 program showed a number of videos that depicted how consumers are getting back at big companies who think nothing of ripping off their customers. Blogging via the Internet provides consumers a way to sound off to multitudes of other consumers by relating frustrating experiences with big companies. Such blogs are embarrassing big business into rethinking their warranty and customer service policies. Go to consumerist.com to see some blogs and learn more about this process.

to attend this event as our guest. The next meeting of our Technology Workshop SIG will be held on the third Monday of November (Nov. 20) as usual in conference room "B" of the Guardian Business Development Center, 3 Neptune Rd. behind Red Lobster Restaurant on Route 9 in the town of Poughkeepsie from 7 p.m. To 9 p.m. Newcomers are welcome

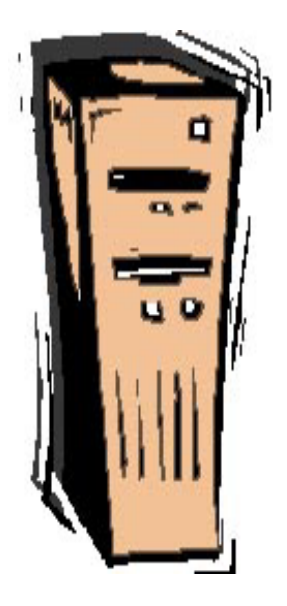

# **Surprising New Search Engine**

*By Sandy Berger, Compu-KISS www.compukiss.com sandy(at)compukiss.com* Google has been my search engine of choice for several years, but recent developments have made me change my alliance to a new search engine.

Perhaps you read about it. A few weeks ago, 20 million of AOL's customers Web search queries appeared on the Web. These included the user's ID, the query they typed into the search engine, and other information.

Newsmakers picked up on the story because of some of the dramatic Web searches performed. For instance, AOL user 2708 searched for "I hate my ex boyfriend," "how to humiliate someone," "free angry stuff to send to an ex lover," and "makehimpay.net". User 17556639 looked for even more vicious information with searches on "how to kill a wife", "photo of dead people," "decapitated photos," "wife killer," and "steak and cheese." (Guess they got hungry.)

After the sensationalism died down, many people realized that the true story was that search engines are keeping a collection of information that can lead to a personal dossier of an individual. AOL's information included user numbers that were identified by cookies, but users can also be identified by Internet addresses, bringing them closer to our true identities.

All of the big search engines keep such information. Recently Google, AOL, Microsoft, and Yahoo were subpoenaed to turn over information of this type to the Justice Department. Of the big four, only Google refused to release the information.

In response to this story, one search engine, Ixquick, immediately issued a press release stating that they are taking steps to provide privacy protection for their users. Ixquick stated that after a search, they will immediately and permanently delete all personal search details.

I was impressed by a company who thought that protecting our privacy was

#### *continued next page*

### **Special Interest Groups**

Special Interest Groups are for people with common computer interests—novice through expert.

Call group leader to verify schedule.

#### **Upgrade/Repair**

Leader: Dan Sullivan Tel: 229-0241 e-mail: *dansull@optonline.net* Schedule: 4th Mon. 7:00 PM Location: Business Development Center Conf. Room B

#### **Technology Workshop**

Leader: Dick Kranz Tel: 297-1813, 896-7376 or 265-4169 or e-mail: *president@mhcug.org* Schedule: 3rd Monday,7:00 PM Location: Business Development Center Conf. Room B

#### **Digital Photography**

Leaders: Dan Sullivan Tel: 229-0241 e-mail: *dansull@optonline.net* Jim Warner Tel: 297-3175 *jhwiii@optonline.net* Schedule: 4th Thurs. 7:00 PM Location: Business Development Center Conf. Room B

#### **Ulster Computing Workshop**

(formerly HVPCC) Leader: Robert Morales *e-mail: rmorales2@hvc.rr.com* Schedule: 3rd Thurs. 7:00 PM Location: Ulster Comm College Hasbrouck Bldg. Room 219

 *Interested in starting a Special Interest Group? contact Neal Christensen*

**All submissions for the Microchip must be in the hands of the editors by the Thursday following the General Meeting. Any articles or information received after that date will be held for the following months publication**.

more important than gleaning information from our searches and selling data for marketing purposes. I had never heard of Ixquick, but I immediately surfed over to www.ixquick.com. I was impressed with what I found.

Ixquick, which is owned by a Dutch company, is a metasearch engine. That means that it searches several databases to get its search results. Ixquick uses Yahoo/Alta vista, Gigablast, Ask Jeeves/Teoma, Open Directory and 7 other search engines. It is available in 18 languages.

Ixquick marks the search results with stars, one star for every search engine that chooses that particular Web site as one of the ten best results for your search. This effectively gives you the relevancy of the search results. Also, the Ixquick interface is clean and easy to use. It allows you to quickly choose if you want your search to find only one of the words of your search phrase, all of the words, or the exact phrase. There is also a place where you can easily enter words that you may want to eliminate from your search. You don't need to fool around with pluses, minuses, or quotation marks as you do with some popular search engines.

I was extremely impressed with the Ixquick's International Phone Directory.

Just type in a name and city or state and you can actually find people. Ixquick's Reverse Directory can tell you who's calling when you enter a telephone number. With Bigfoot and most other people directories now charging for people searches, this is an extremely useful free search tool.

Ixquick also has a comparison shopping service and an image search feature. Like Google and others, Ixquick offers a search toolbar.

After using Ixquick for a few weeks, I can honestly say that I have been very happy with the results. Using it in conjunction with Google gives you a wonderfully wide selection of search results. If, however, you want to really keep your searches private, then you will want to use Ixquick exclusively. After the recent AOL debacle, I feel that Ixquick is providing a great service not

ML TO: Smart Computing User Group Program, 131 W. Grand Drive, Lincoln, NE 68521

only as a search engine, but also as a leader on privacy issues.

 to you.There is no restriction against any non-profit group using this article as long as it is kept in context with proper credit given the author. The Editorial Committee of the Association of Personal Computer User Groups (APCUG), an international organization of which this group is a member, brings this article

# **Q & A**

Q I have a large collection of analog music recordings that I would like to convert to CD or DVD. How can I do this?

A A quick search for 'Audio Editor' on the Internet gives quite a few programs for editing and copying music to CDs. Many are available for \$50 or less. The only hardware you need is a sound card with input jacks on it, and a CD writer drive.

Q I have color slides that I would like to copy to CD. What do I need to do this?

A You need a scanner. HP offers several models that include the ability to scan not only paper but also slides and negative color filmstrips. Several members have copied slides very successfully.

Q I have a hard drive that has a bad area on it. I want to do a complete reformat of the drive. Windows only wants to do a 'Quick' format. How do I do a complete format?

A One way is to use the 'Fdisk' utility to delete all the partitions on the faulty drive. Then when you create a new partition, it will get a complete format.

Q I have a Toshiba laptop. I would like to add more memory to it. How can I find out what type of memory chips I need to get?

A It would be best to look for the model number of the mother board and search the Web for information about which memory devices it supports. It is best for all memory chips to be of the same type and speed.

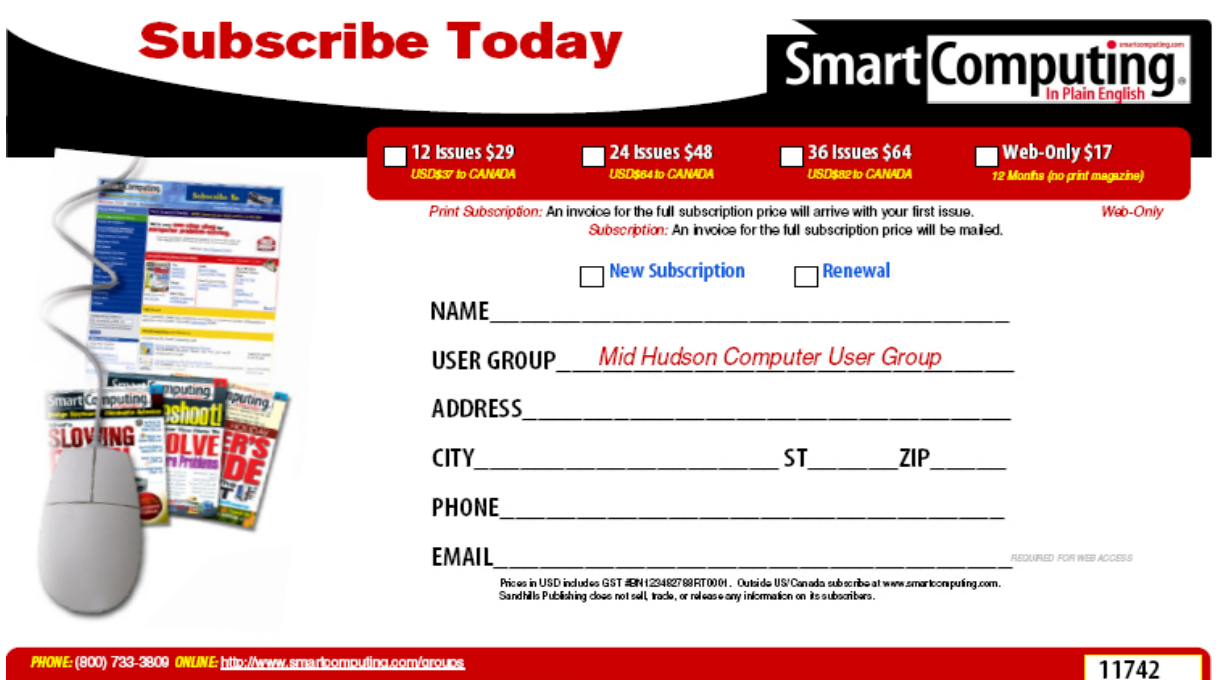

# **Minutes of the Mid-Hudson Computer User Group Board of Directors**

*Respectfully submitted by Rolf Nijhuis, acting Secretary*

 The meeting of the Mid-Hudson Computer Users Group Boardof-Directors was called to order at 7:00 pm by Dick Kranz on October 5, 2006 in Conference Room "B" at the Guardian Business Development Center, 3 Neptune Road, Town of Poughkeepsie. In attendance were the following Officers and Directors: Dan Sullivan, Dick Kranz, Hugh Ross, Nancy Sorvino, Les Muldorf, Marilyn Schupp and Rolf Nijhuis,

A motion was made by Hugh Ross and seconded by Dan Sullivan to accept the September Board-of-Directors Minutes and it was unanimously approved.

A motion was made by Hugh Ross and seconded by Les Muldorf to accept the September Treasure's Report of Eli Cohen and it was unanimously approved.

Hugh Ross reported on the sign-in sheets statistics from the September General Meeting:

# MembersSigning-in -36;

# Members w/Firewalls-36;

# Members w/Anti-virus-35

#Members w/Anti-Spyware-34

# Members w/Registry Cleaner-11

Nancy Sorvino reported on future program topics she has arranged:

-November:"Image Storage" -December: "My Favorite Websites" -January: "Quick Books" -February: "VoIP"

Hugh Ross reported on the difficulties he was having with the email program used to contact members. Apparently, many emails are getting bounced for an unknown reason. He is actively investigating the problem.

A motion was made by Marilyn Schupp and seconded by Dan Sullivan to adjourn the meeting at 8:15 pm and it was unanimously approved.

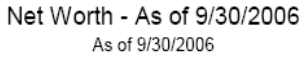

0/20/200C

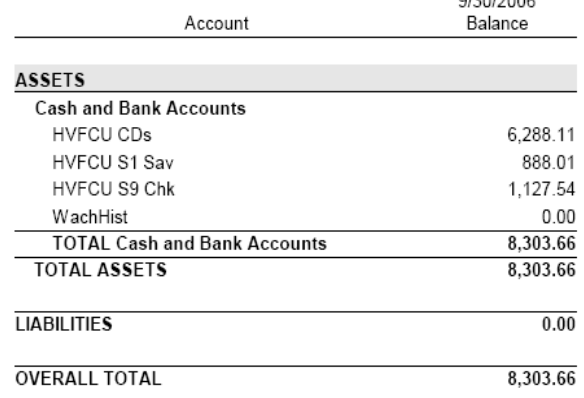

## **For the latest MHCUG news**

**visit our Website:** *www.mhcug.org*

### *Better, Secure, Dependable WebSolutions For your Internet presence* **BSD WEB SOLUTIONS**

BSD Web Solutions, Inc. One Civic Center Plaza Suite 500 Poughkeepsie, NY 12603 Telephone: 845 485.4818 *www.bsdwebsolutions.com/*

**Issues of the microCHIP are available on line. Please be sure we have your correct e-mail address so you can be notified when the new edition is available on line.**

## **MHCUG Website**

There have been suggestions that the MHCUG website could be improved. I am happy to consider proposed changes. One way to get ideas is to note any site that you visit that looks especially nice or is particularly easy to use. Please send the complete URL for such sites to me to give me ideas. Thanks, Hugh N. Ross, webmaster.

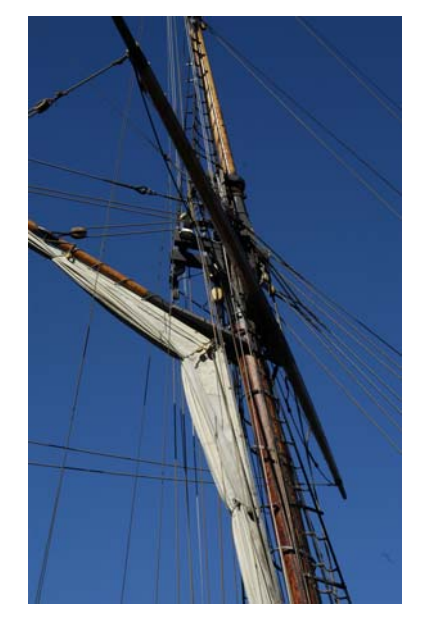

*The Amistad by Les Muldorf*

# **Help Line**

Having a problem? Volunteers have offered to field member's questions by phone. Please limit calls to the hours listed below. Days means 9 a.m. to 5 p.m. Evenings means 6 to 9:30 p.m. Be considerate of the volunteer you're calling, remember this is a free service. If you'd like to have your name added to the list, call or e-mail the editor, or see us at the next meeting.

Need help on a subject and there's no name listed for it here? Try contacting one of the SIG leaders or post a message on our Website FORUM. Simply go to *www.mhcug.org* and click on the "Forum" menu item, then follow instructions. Answers will be returned to you by e-mail, as well as being accessible via the Website.

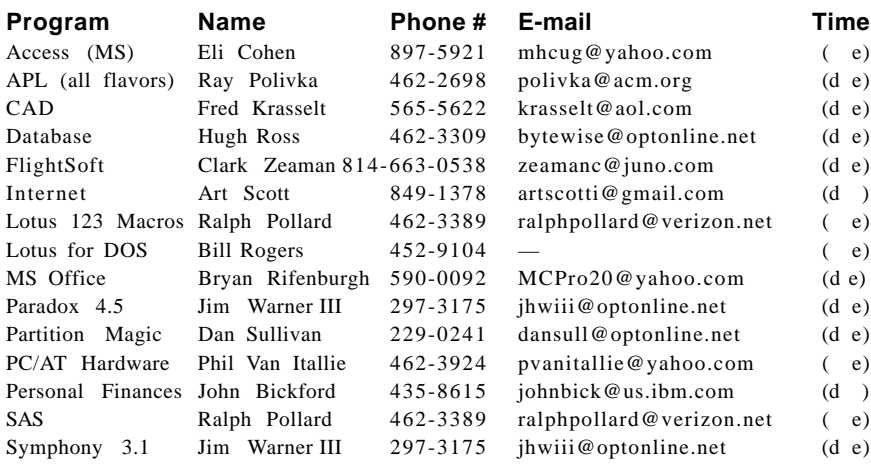

*Please help us to keep the Help Line current by advising us about changes. If you have particular knowledge or expertise about a program or product, please ask to be listed here.*

All members of the MHCUG are encouraged to take photographs of any club activity for publication in the MicroChip. Now that we are in a digital format on the web, photographs can be displayed in glorious color or stunning black and white. In addition, we would also like you to exhibit your photographic skills and submit photos of the beautiful Hudson Valley. Here is an easy way to get your name in print. Please forward any pictures to lesm1@optonlilne.net Give me your name and the title or subject of your pictures so I don't have to make anything up.

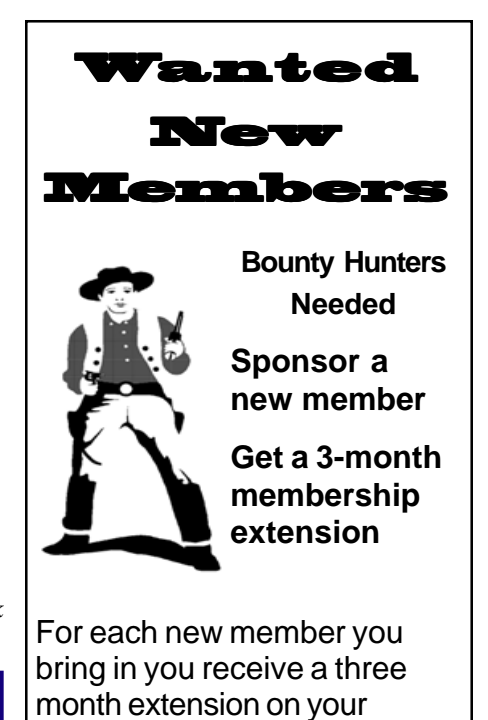

current membership. Ask the new member to name you as sponsor on their application.

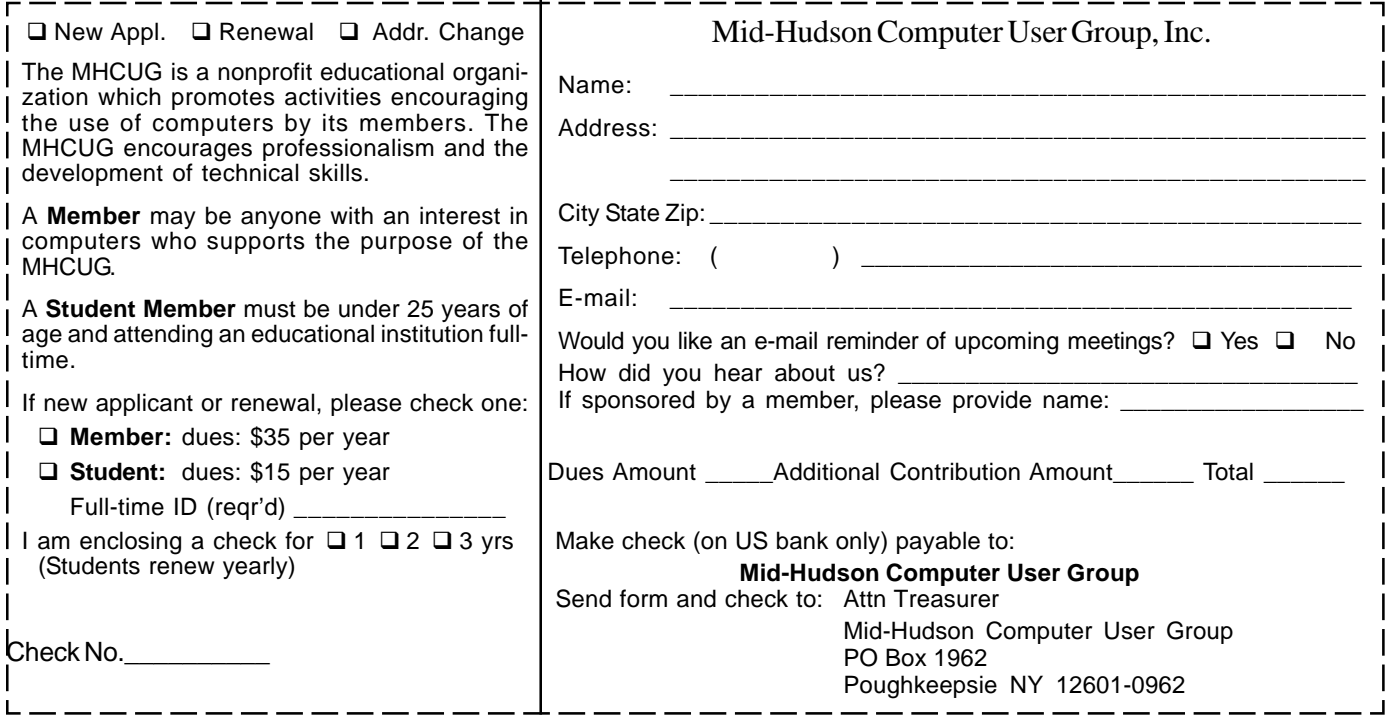

### **How to find us on the night of the meeting**

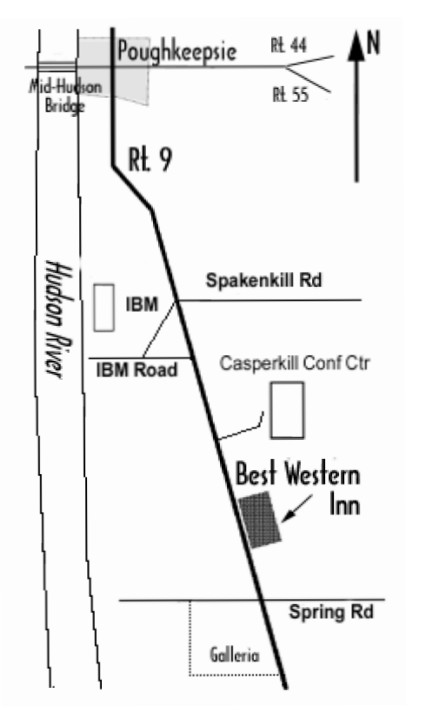

### ) *Our Next Program* (

**Where: Best Western Inn & Conference Center** Rt. 9, Poughkeepsie **When**:November 9th, 2006 6:30 – 7:00 Q&A Session: Questions from the floor 7:00 – 7:30 Regular Business Meeting 7:30 – 9:00 Program **Program:** Jerry Greenberg will present "The Image Storage" - workflow, data types printing and storage will be some of the topics presented.

# **Coming Events November 2006**

**Thursday November 2nd, MHCUG Board meeting**

7:00 p.m. at Guardian Storage Building

### **Thursday November 9th, MHCUG General Meeting**

6:30 p.m. at Best Western Inn and Conference Center

### **Thursday November 16, Ulster Computing Workshop**

7:00 p.m. at Ulster Community College

**Monday November 20th, Technology Workshop**

**7:**00 p.m. at Guardian Storage Building

### **Monday November 27th, Upgrade and Repair**

7:00 p.m. at Guardian Storage

**Digital Photography SIG - Will resume in January**